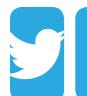

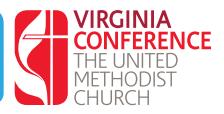

## **To Get Started**

Twitter is a Micro Blog: Limited to 140 characters including spaces per post. Go to twitter.com and follow instructions

## **Twitter Name**

Your login name is the name you will be on Twitter. Select a username that is less than or equal to 15 characters in length, with no spaces or special characters (underscores are the only exception). To share your name with others use @ symbol or the full link (*Ex: @vaumc or https://twitter/vaumc*)

# **Twitter Navigation**

**Home:** Feed from all those you follow (like the wall of Facebook)

**Connect:** Where mentions, retweets and new followers are displayed for you

**Discover:** Suggestions based on your followings from people to follow to hashtags(#) and more.

**Me:** Your Profile - All your actual tweets and the retweets you've done (not mentions of you)

**Cogwheel Icon:** Allows you to get to your settings, edit your profile and more.

## **Ways to find Tweeters to follow**

Look on the left hand side in the "Who to follow" and look for "Find Friends". Twitter will always recommend people to follow based on who you follow currently.

## **Attached to Tweets**

**Expand:** Will let you see the full conversation if there is one. **Link Shortcuts:** *fb.* (facebook) *Bit.ly* (social media shortcut) *Eepurl* (MailChimp) *goo.gl* (Google) **pic.twitter:** a picture attached to Tweet. Can be just an image alone.

## **Hashtags**

- Allow you to be a part of a conversation.
- **•**  There are no spaces or punctuation in hashtags. *Example: #vaumc, #quotes, #ChSocM, #smshep*
- **•**  Capitalization is not important but makes it easier to read. *Example: #ChurchName or #churchname*

## **Common Abbreviations**

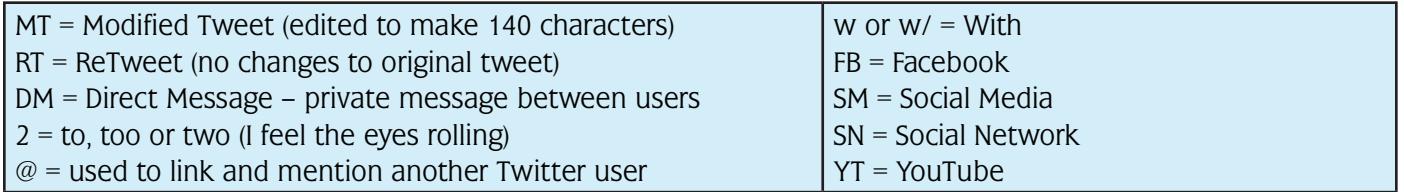

# **Example of a Social Media Plan for Twitter**

#### **Twitter Name:** (church) **Hashtag:** (#church)

### **Twitter Goals:**

- Increase "member" base, recruit new/existing members, draw physical traffic to (church) *(Purpose: to share the word of God in a positive and Christian way and to bring awareness to the community.)*
- **•**  Keep the local community updated on happenings, events, Sunday School Classes' lessons, Small Groups, UMW, UMM, etc.

*(Purpose: to increase number of new members)*

- Understand how members use social media and monitor what members say about (church) *(Purpose: to stay connected with members)*
- **•**  To interact with other churches and Christians in the area or nationwide.
- To be an extension of the (church) Facebook, newsletter, website, and community

## **Tweet Types:**

- **•**  Photographs
- **•**  Positive Quotes
- **Event Notices**
- **•**  Member Reminders
- **Sermon teasers and highlights**
- **Bible Verses**
- **Respond to comments from followers** *(Inappropriate follows will be blocked which results in deletion of their inappropriate comments)*
- **Participate in Christian Chats** *(Ex: #vaumc)*
- Our own hashtag will be #(church) to make conversations easier to follow and track.

## **The Don'ts:**

- **•**  We will not post about politics or controversial topics *(Ex: Abortion, Gun Laws, Death Penalty, Homosexuality, etc.)*
- **•**  (Church) Twitter account will not be used to follow famous people of any kind.
- We will not post our budget numbers, but it is OK to inform followers of budget meetings.
- We will not post prayer chain requests unless specifically asked to by the person asking for the prayer.
- **•**  We will not participate in inappropriate banter.
- No swearing or cursing or damning anything, even Satan.

### **Followers:**

- **•**  It is acceptable for (church) to follow church members, those who follow (church), etc.
- (Church) will not follow famous people of any kind.

If one of the (church) admins accidentally posts a personal comment to the (church), they must delete it, immediately apologize and state the comment was their own and not the view of the (church).

# **Helpful sites**

twittonary.com - Dictionary for Twitter, tweetdownload.net - Allows you to download your tweets into a spreadsheet